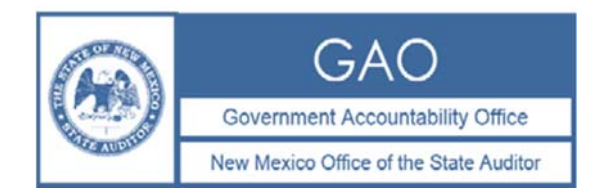

## **INSTRUCTIONS FOR COMPLETING AND SUBMITTING THE SUMMARY OF FINDINGS**

The Summary of Findings worksheet should be completed and submitted to the Office of the State Auditor (Office) even if there were no audit findings. If you have no data to report, please complete the Agency Number, Agency Name, Agency Type, Audit Fiscal Year and Financial Statement Opinion columns and select "no findings" in Column I.

- An electronic Excel version of the completed worksheet must be submitted to the OSA with the final PDF version of the reviewed audit report.
- Include all financial statement and Single Audit findings on the worksheet.
- Include all the findings for the primary government and any component units.
- Check the spelling of the finding summary.

## **Important Notes:**

- Column I Classification of Finding: If there is more than one classification listed in the audit report, please select the more severe of those listed.
- The Summary of Findings Report is not required to be submitted for Tier AUP engagements.

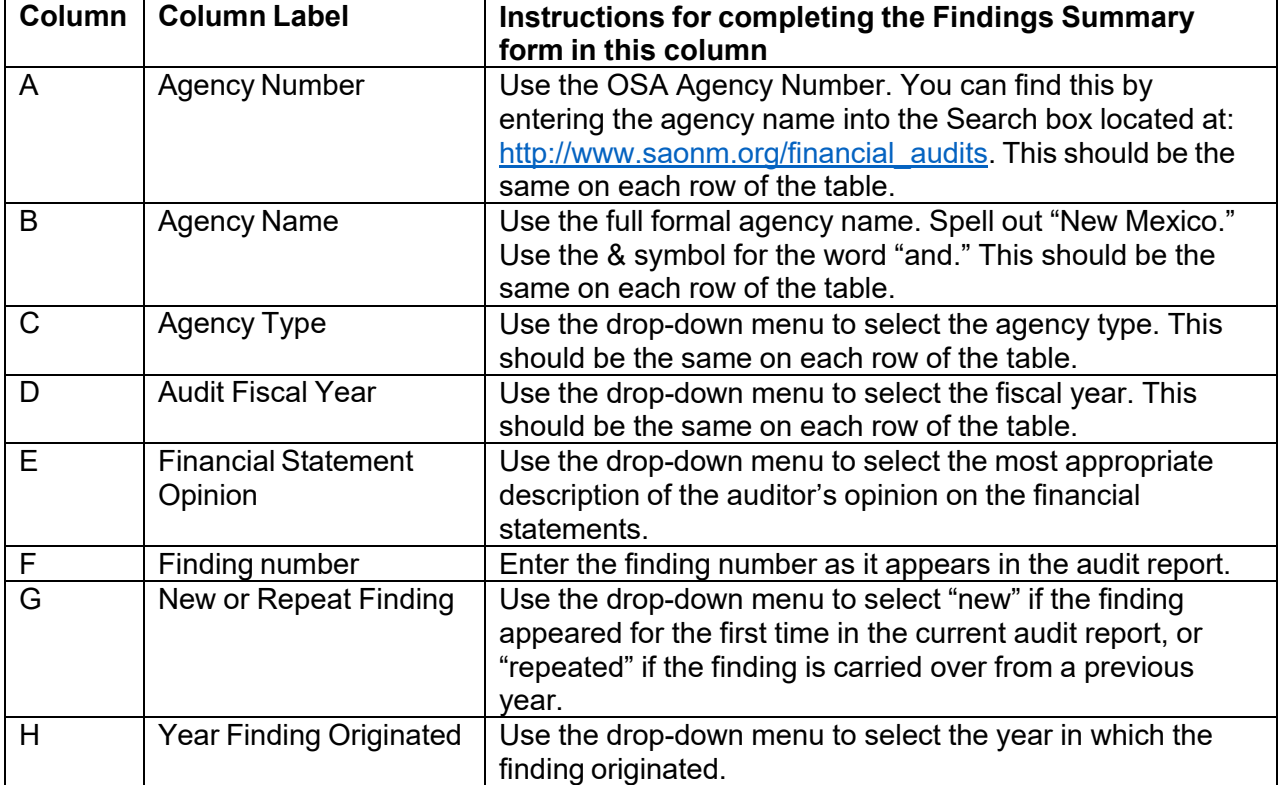

The Findings Summary requires a new row for each finding.

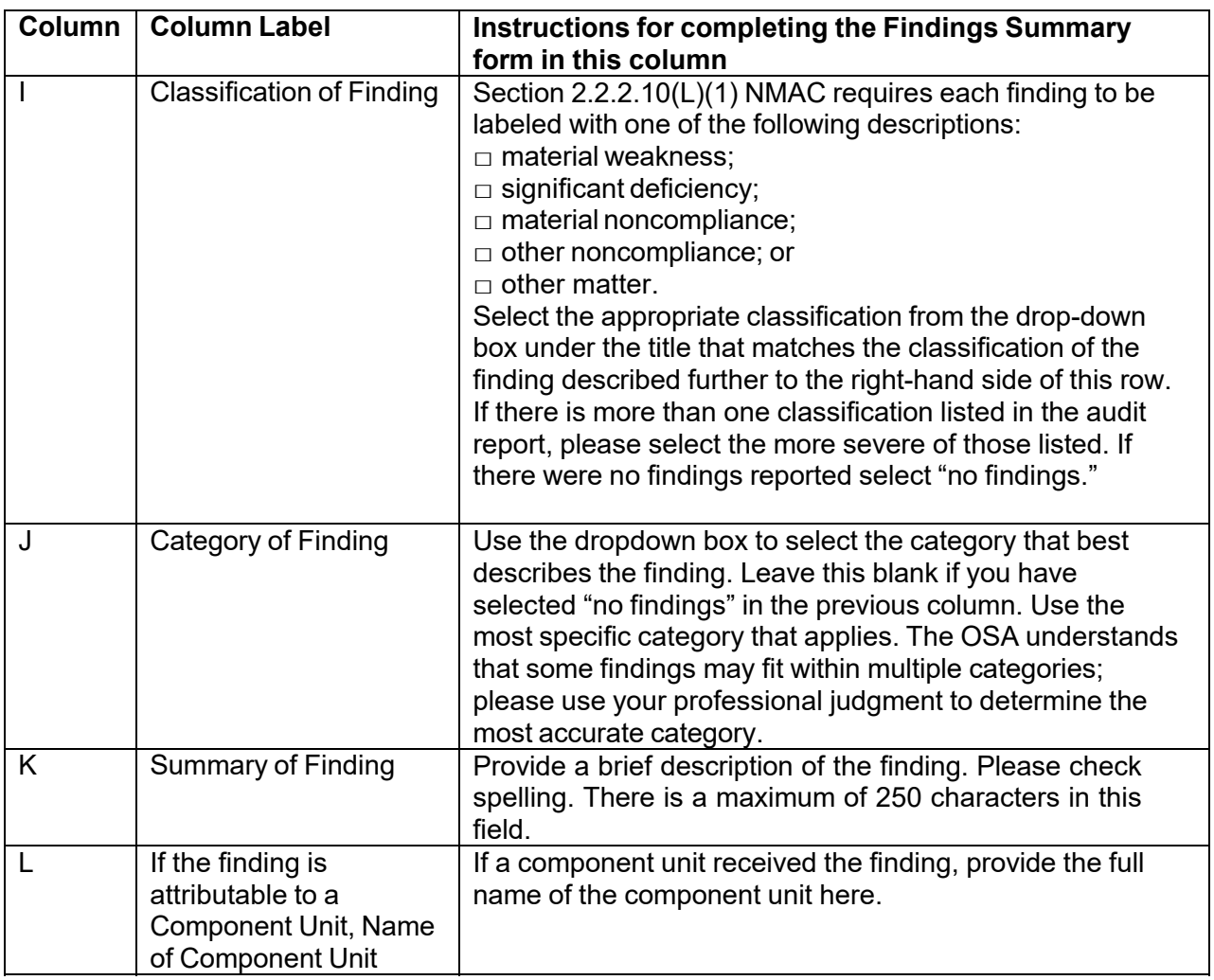